## **Задача 9.**

## **Математика кластеров (11 баллов)**

**1. (1 балл)** Икосаэдрическую симметрию также имеют капсиды некоторых вирусов, фуллерен  $C_{60}$ , квазикрислаллы (Нобелевская премия по химии, 2011 г), а также молекулы ряда высших боранов.

**2. (6 баллов)** Вывод формулы:

1) Исходя из рисунка, запишем значение первых пяти членов искомой последовательности:

 $n = 1, N = 1 + 12 = 13$ 

**n** = 2, **N** = (1 + 12) + 12(*по одному на каждую вершину*) + 30(*по одному на каждое ребро*)  $= 55$ 

**n** = 3, **N** = (1 + 12) + (12 + 30) + 12(*по одному на каждую вершину*) + 2\*30(*по два на каждое ребро*) + 20(*по одному на каждую грань*) = **147**

**n** = 4, **N** =  $(1 + 12) + (12 + 30) + (12 + 2*30 + 20) + 12$ (*по одному на каждую вершину*) + 3\*30(*по три на каждое ребро*) + 3\*20(*по три на каждую грань*) = **309**

 $n = 5$ ,  $N = (1 + 12) + (12 + 30) + (12 + 2*30 + 20) + (12 + 3*30 + 3*20) + 12(n\omega)$  *adhomy ha каждую вершину*) + 4\*30(*по четыре на каждое ребро*) + 6\*20(*по шесть на каждую грань*) = **561**

Таким образом, получаем ряд **13, 55, 147, 309, 561**…

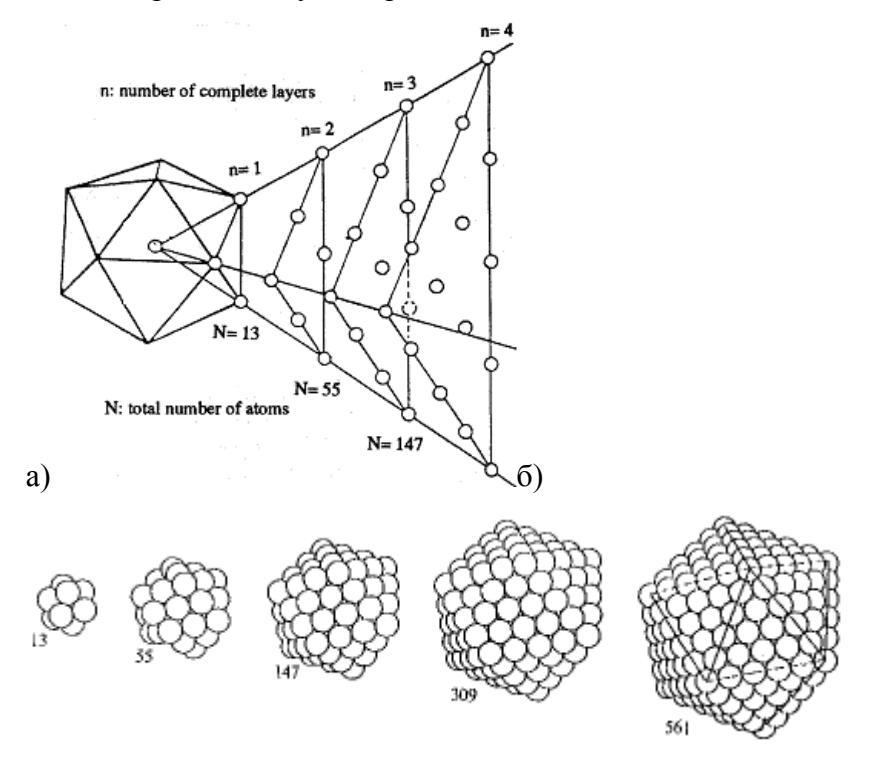

Рис. 2. Принцип послойного формирования простейших икосаэдрических кластеров: а) зависимость вида грани икосаэдра от порядкового номера оболочки **n**. б) внешний вид кластеров с **n** = 1 – 5: **13, 55, 147, 309, 561**

2) При внимательном рассмотрении оказывается, что N<sub>n</sub> (n-ный член рассматриваемой последовательности) можно представить как **n**-ную частичную сумму членов еще одной последовательности  $N_n = \sum_{n=1}^{n} M_m$ , которая, в свою очередь, может быть

записана как:

1, 12,  $(12 + 30)$ ,  $(12 + 2*30 + 20)$ ,  $(12 + 3*30 + 3*20)$ ,  $(12 + 4*30 + 6*20)$  ...

или 1, 12, 42, 92, 162, 252 ... - где каждый член - это число атомов в n-ном слое икосаэдрического кластера, начиная с нулевого - центрального атома.

3) Выведем формулу общего члена данного ряда  $M_m$  - зависимости числа атомов в икосаэдрическом слое от номера слоя.

I Способ: Для этого надо записать разности  $M_{m+1} - M_m$  для  $m > 0$  ( $M_0 = 1$ ):

 $M_2 - M_1 = 42 - 12 = 30 = 10 + 20$  $M_3 - M_2 = 92 - 42 = 50 = 10 + 2 \cdot 20$  $M<sub>4</sub> - M<sub>3</sub> = 162 - 92 = 70 = 10 + 3.20$  $M_5 - M_4 = 252 - 162 = 90 = 10 + 4.20$ 

или

$$
M_2 = M_1 + 10 + 20
$$
  
\n
$$
M_3 = M_2 + 10 + 2 \cdot 20 = M_1 + 10 + 20 + 10 + 2 \cdot 20
$$
  
\n
$$
M_4 = M_3 + 10 + 3 \cdot 20 = M_2 + 10 + 3 \cdot 20 = M_1 + 10 + 20 + 10 + 2 \cdot 20 + 10 + 3 \cdot 20
$$
  
\n
$$
M_5 = M_4 + 10 + 4 \cdot 20 = M_3 + 10 + 3 \cdot 20 + 10 + 4 \cdot 20 = M_1 + 10 + 20 + 10 + 2 \cdot 20 + 10 + 3 \cdot 20 + 10 + 4 \cdot 20
$$

Анализируя последнюю группу выражений, можно вывести следующую формулу:

 $M_m = M_{m-1} + 10 + 20(m-1)$  для  $m > 1$  или  $M_{m+1} = M_m + 10 + 20m$  для  $m > 0$ .

Преобразуем:

$$
M_{m+1} = M_1 + \sum_{k=1}^{m} (20k + 10) = M_1 + 10m + 20 \sum_{k=1}^{m} k = 12 + 10m + \frac{20m(m+1)}{2} = 12 + 10m + 10m^2 + 10m
$$
  
\n
$$
M_{m+1} = 10m^2 + 20m + 12
$$
  
\n
$$
M_m = M_{m+1} - (10 + 20m) = 10m^2 + 20m + 12 - (10 + 20m) = 10m^2 + 2
$$

Таким образом, общий член данного ряда: М<sub>0</sub> = 1, М<sub>m</sub> =  $10m^2 + 2$ , m > 0.

(BbIBOJ 
$$
\sum_{k=1}^{m} k = \frac{m(m+1)}{2}
$$
 cm. gange)

II Способ:

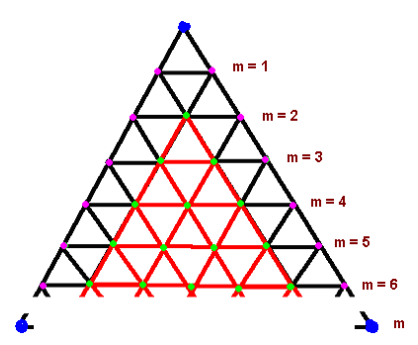

Рис. 3. Зависимость размера грани икосаэдра от порядкового номера оболочки **m**. Здесь: синим цветом отмечены атомы, лежащие в вершинах икосаэдра, пурпурным – на его рёбрах, салатовым – на гранях.

Как можно видеть из Рис. 1а и 3, в слое при любом **m** в каждой вершине треугольника будет по атому, на каждом ребре будет (**m** - 1) атома, и (при **m** > 2) по  $\sum_{k=3}^{m} (k-2)$  $k = 3$  $k - 2$ ) атома на каждой грани. Поскольку у икосаэдра 12 вершин, 30 рёбер и 20 граней, то общее количество атомов в **m**-ном икосаэдрическом составит (при **m** > 2):

$$
M_m = 12 + 30(m - 1) + 20 \sum_{k=3}^{m} (k - 2) -
$$
вершины + рёбра + границ

Заметим, что  $\sum_{k=0}^{m} (k-2) = \sum_{k=0}^{m} (k-2) + 0$  $k = 3$ m  $\sum_{k=2} (k-2) = \sum_{k=3} (k-2) + 0$  для **m** > 1.

Преобразуем:

$$
M_{m} = 12 + 30(m - 1) + 20\sum_{k=2}^{m} (k - 2) = 12 + 30(m - 1) + 20\sum_{k=2}^{m} k - 20\sum_{k=2}^{m} 2
$$
  
\n
$$
M_{m} = 12 + 30(m - 1) + 20\left(\sum_{k=1}^{m} k - 1\right) - 20 \cdot 2(m - 1) = 12 - 10(m - 1) - 20\sum_{k=1}^{m} k - 20
$$
  
\n
$$
M_{m} = 2 - 10m + 20\sum_{k=1}^{m} k = 2 - 10m + 20\frac{m(m + 1)}{2} = 2 - 10m + 10m^{2} + 10m = 10m^{2} + 2
$$

4) Подставляя в формулу для **Nn** полученную формулу общего члена ряда **Mm** и проводя ряд ряд преобразований, получаем n n

$$
N_{n} = 1 + \sum_{m=1}^{n} \left( 10m^{2} + 2 \right) = 1 + 10 \sum_{m=1}^{n} m^{2} + \sum_{m=1}^{n} 2 = 1 + 10 \sum_{m=1}^{n} m^{2} + 2n.
$$

5) Выведем замкнутые выражения для частных сумм  $\sum_{k=1}^{m}$  $\sum_{k=1}^{m} k$  *H*  $\sum_{m=1}^{n}$  $m=1$  $m<sup>2</sup>$ . Для этого воспользуемся методом приведения.

$$
\sum_{m=1}^{n} (m+1)^2 = \sum_{m=1}^{n} (m^2 + 2m + 1) = \sum_{m=1}^{n} m^2 + 2\sum_{m=1}^{n} m + \sum_{m=1}^{n} 1 = \sum_{m=1}^{n} m^2 + (n+1)^2 - 1
$$
  
\n
$$
2\sum_{m=1}^{n} m + \sum_{m=1}^{n} 1 = (n+1)^2 - 1
$$
  
\n
$$
\sum_{m=1}^{n} m = \frac{1}{2} \Big( (n+1)^2 - 1 - n \Big) = \frac{n^2 + 2n + 1 - 1 - n}{2} = \frac{n^2 + n}{2} = \frac{n(n+1)}{2}
$$
  
\n
$$
\sum_{m=1}^{n} (m+1)^3 = \sum_{m=1}^{n} (m^3 + 3m^2 + 3m + 1) = \sum_{m=1}^{n} m^3 + 3\sum_{m=1}^{n} m^2 + 3\sum_{m=1}^{n} m + \sum_{m=1}^{n} 1 = \sum_{m=1}^{n} m^3 + (n+1)^3 - 1
$$
  
\n
$$
3\sum_{m=1}^{n} m^2 + 3\sum_{m=1}^{n} m + \sum_{m=1}^{n} 1 = (n+1)^3 - 1
$$
  
\n
$$
\sum_{m=1}^{n} m^2 = \frac{1}{3} \Big( (n+1)^3 - 1 - 3\frac{n(n+1)}{2} - n \Big) = \frac{2(n^3 + 3n^2 + 3n + 1) - 2 - 3n(n+1) - 2n}{3 \cdot 2} = \frac{3n^3 + 3n^2 + n}{6}
$$

Вывод выражений  $\sum_{k=1}^{m} k = \frac{m(m+1)}{2}$  и  $\sum_{n=1}^{n} m^2 = \frac{n(n+1)(2n+1)}{6}$  может быть сделан и другими способами, подробнее см. Грехэм Р., Кнут Д., Паташник О., Конкретная математика. Основание информатики: Пер. с англ. - М.: Мир, 1998. - 703 с.

6) Тогда

$$
N_n = 1 + 10\sum_{m=1}^{n} m^2 + 2n = 1 + 2n + 10\frac{n(n+1)(2n+1)}{6} = 1 + 2n + 5\frac{2n^3 + 3n^2 + n}{3} = \frac{1}{3}\left(10n^3 + 15n^2 + 11n + 3\right)
$$

3. (1 балл) Число атомов N в икосаэдрическом кластере определяется числом слоев вокруг центрального атома **n** по формуле  $N_n = \frac{1}{3} (10n^3 + 15n^2 + 11n + 3)$ .

кластеры: Au<sub>13</sub>, Au<sub>55</sub>, Fe<sub>55</sub>, Fe<sub>147</sub>, Pt<sub>309</sub>(phen\*)<sub>36</sub>O<sub>30</sub>, Таким образом.  $Pd_{561}$ (phen)<sub>60</sub>(OAc)<sub>180</sub>

4. (2 балла) Примерный размер кластера - это диаметр описанной вокруг икосаэдра окружности, то есть, удвоенная длина отрезка, исходящего из центра икосаэдра вдоль оси пятого порядка:  $D = 2R$ . В свою очередь,  $R = 2nr + r$ , где  $r -$ радиус атома металла.

| Кластер | $Au_{13}$ | Au <sub>55</sub> | Fe <sub>55</sub> | Fe <sub>147</sub> | $Pt_{309}$ | $Pd_{561}$ |
|---------|-----------|------------------|------------------|-------------------|------------|------------|
| n       |           | ◠                |                  |                   |            |            |
| r, HM   | 0,144     | 0,144            | 0,124            | 0,124             | 0,139      | 0,138      |
| D, HM   | 0,864     | 1,44             | 1,24             | 1,736             | 2,502      | 3,036      |

Тогда оценочные размеры кластеров:

**5. (1 балл)** Доля поверхностных атомов в кластере с числом оболочек **n**:

100% N  $\bf{N}_n$  –  $\bf{N}$ n  $\frac{n - N_{n-1}}{N}$ .

| Кластер                        | $Au_{13}$ |      |      | Au <sub>55</sub>   Fe <sub>55</sub>   Fe <sub>147</sub>   Pt <sub>309</sub> |      | $Pd_{561}$ |
|--------------------------------|-----------|------|------|-----------------------------------------------------------------------------|------|------------|
| $\frac{9}{6}$ атомов на   92,3 |           | 76,4 | 76,4 | 62,6                                                                        | 52,4 | 44,9       |
| поверхности                    |           |      |      |                                                                             |      |            |